# Package 'simulatorZ'

April 12, 2018

Type Package

Title Simulator for Collections of Independent Genomic Data Sets

Version 1.12.0

Date 2014-08-03

Author Yuqing Zhang, Christoph Bernau, Levi Waldron

Maintainer Yuqing Zhang <zhangyuqing.pkusms@gmail.com>

Description simulatorZ is a package intended primarily to simulate collections of independent genomic data sets, as well as performing training and validation with predicting algorithms. It supports ExpressionSet and RangedSummarizedExperiment objects.

License Artistic-2.0

**Depends**  $R$  ( $>= 3.1$ ), methods, BiocGenerics, Biobase, SummarizedExperiment, survival, CoxBoost

Imports graphics, stats, gbm, Hmisc, S4Vectors, IRanges, GenomicRanges

Suggests RUnit, BiocStyle, curatedOvarianData, parathyroidSE, superpc

URL <https://github.com/zhangyuqing/simulatorZ>

BugReports <https://github.com/zhangyuqing/simulatorZ>

biocViews Survival

NeedsCompilation yes

# R topics documented:

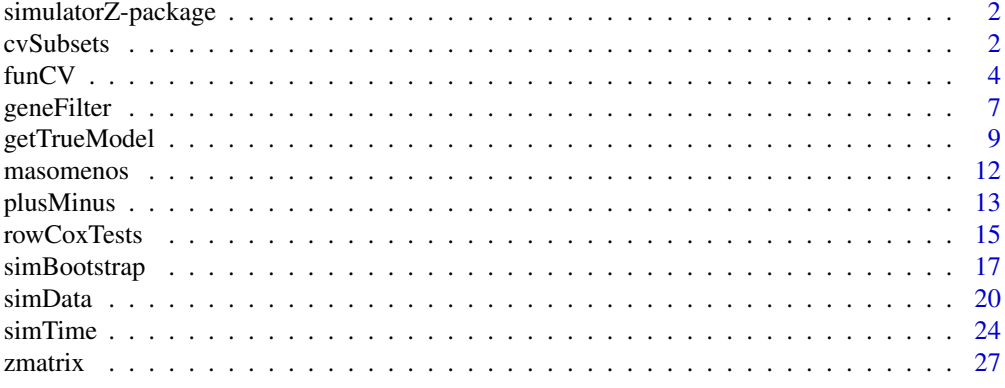

**Index** [32](#page-31-0)

<span id="page-1-0"></span>

# Description

simulatorZ is a package intended primarily to simulate collections of independent genomic data sets, as well as performing training and validation with predicting algorithms. It supports ExpressionSets and SummarizedExperiment objects.

## Details

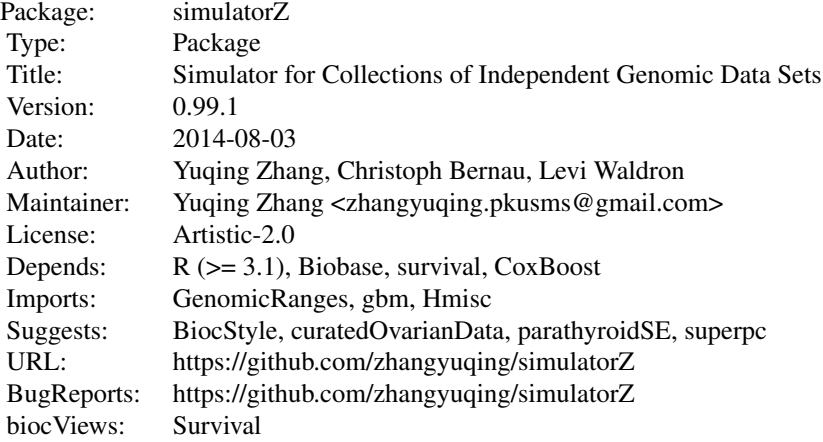

# Author(s)

Yuqing Zhang, Christoph Bernau, Levi Waldron

cvSubsets *cvSubsets*

# Description

To generate a list of subsets(indices of observations) from one set

# Usage

cvSubsets(obj, fold)

#### cvSubsets 3

### Arguments

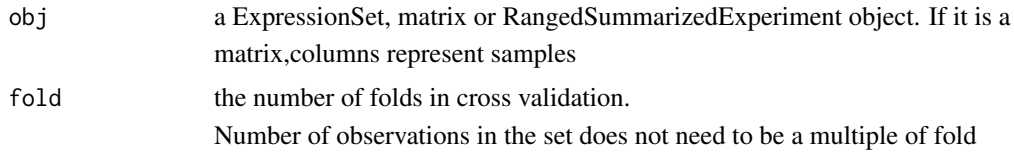

# Value

returns the list of indices of subsets

#### Author(s)

Yuqing Zhang, Christoph Bernau, Levi Waldron

# Examples

library(curatedOvarianData)

data(E.MTAB.386\_eset)

set.seed(8)

id <- cvSubsets(E.MTAB.386\_eset, 3)

subset1 <- E.MTAB.386\_eset[, id[[1]]]

subset2 <- E.MTAB.386\_eset[, id[[2]]]

subset3 <- E.MTAB.386\_eset[, id[[3]]]

## Number of observations in the set does not need to be a multiple of

## the fold parameter

id2 <- cvSubsets(E.MTAB.386\_eset, 5)

```
subsets <- list()
subsets[[1]] <- E.MTAB.386_eset[, id2[[1]]]
subsets[[2]] <- E.MTAB.386_eset[, id2[[2]]]
subsets[[3]] <- E.MTAB.386_eset[, id2[[3]]]
subsets[[4]] <- E.MTAB.386_eset[, id2[[4]]]
subsets[[5]] <- E.MTAB.386_eset[, id2[[5]]]
```
funCV *funCV*

# Description

Cross validation function

#### Usage

```
funCV(obj, fold, y.var, trainFun = masomenos, funCvSubset = cvSubsets)
```
## Arguments

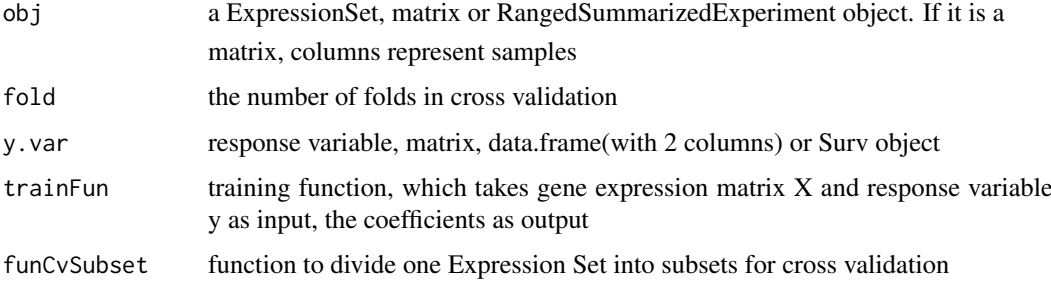

#### Value

returns the c statistics of cross validation(CV)

# Author(s)

Yuqing Zhang, Christoph Bernau, Levi Waldron

#### funCV 5

# Examples

```
library(curatedOvarianData)
library(GenomicRanges)
set.seed(8)
data( E.MTAB.386_eset )
eset <- E.MTAB.386_eset[1:100, 1:30]
time <- eset$days_to_death
cens.chr <- eset$vital_status
cens \leq c()
for(i in seq_along(cens.chr)){
  if(cens.chr=="living") cens[i] <- 1
  else cens[i] <- 0
}
y <- Surv(time, cens)
y1 <- cbind(time, cens)
nrows <- 200; ncols <- 6
counts <- matrix(runif(nrows * ncols, 1, 1e4), nrows)
rowRanges <- GRanges(rep(c("chr1", "chr2"), c(50, 150)),
```
#### IRanges(floor(runif(200, 1e5, 1e6)), width=100),

```
strand=sample(c("+", "-"), 200, TRUE))
```
colData <- DataFrame(Treatment=rep(c("ChIP", "Input"), 3),

row.names=LETTERS[1:6])

sset <- SummarizedExperiment(assays=SimpleList(counts=counts),

rowRanges=rowRanges, colData=colData)

time <- sample(4500:4700, 6, replace=TRUE)

cens <- sample(0:1, 6, replace=TRUE)

y.vars <- Surv(time, cens)

funCV(eset, 3, y)

funCV(eset, 3, y1, trainFun=plusMinus)

funCV(exprs(eset), 3, y)

funCV(sset, 3, y.vars)

## any training function will do as long as it takes the gene expression matrix X ## and response variable y(matrix, data.frame or Surv object) as parameters, and ## return the coefficients as its value

<span id="page-6-0"></span>geneFilter *geneFilter*

#### Description

the function to filter genes by Intergrative Correlation

# Usage

```
geneFilter(obj, cor.cutoff = 0.5)
```
## Arguments

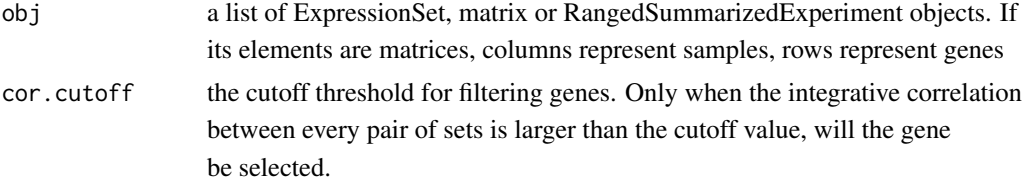

# Value

returns a list of ExpressionSets matrix or RangedSummarizedExperiment objects with genes filtered

# Author(s)

Yuqing Zhang, Christoph Bernau, Levi Waldron

# References

Garrett-Mayer, E., Parmigiani, G., Zhong, X., Cope, L., Gabrielson, E., Cross-study validation and combined analysis of gene expression microarray data. Biostatistics. 2008 Apr;9(2):333-354.

# Examples

set.seed(8)

library(curatedOvarianData)

library(GenomicRanges)

data(GSE17260\_eset)

data(E.MTAB.386\_eset)

```
data(GSE14764_eset)
esets <- list(GSE17260=GSE17260_eset, E.MTAB.386=E.MTAB.386_eset, GSE14764=GSE14764_eset)
esets.list <- lapply(esets, function(eset){
 return(eset[1:1500, 1:10])
})
result.set <- geneFilter(esets.list, 0)
result.set
### as we cannot calculate correlation with one set, this function just
### delivers the same set if esets has length 1
result.oneset <- geneFilter(esets.list[1])
result.oneset
## Support matrices
X.list <- lapply(esets.list, function(eset){
  return(exprs(eset)) ## Columns represent samples!
})
```
dim(result.set[[1]])

result.set <- geneFilter(X.list, 0)

```
## Support RangedSummarizedExperiment
```

```
nrows <- 200; ncols <- 6
```
counts <- matrix(runif(nrows \* ncols, 1, 1e4), nrows)

```
rowRanges <- GRanges(rep(c("chr1", "chr2"), c(50, 150)),
```
IRanges(floor(runif(200, 1e5, 1e6)), width=100),

strand=sample(c("+", "-"), 200, TRUE))

colData <- DataFrame(Treatment=rep(c("ChIP", "Input"), 3),

row.names=LETTERS[1:6])

sset <- SummarizedExperiment(assays=SimpleList(counts=counts),

rowRanges=rowRanges, colData=colData)

s.list <- list(sset, sset)

result.set <- geneFilter(s.list, 0.9)

## the same set should resemble each other, no genes filtered

dim(assay(result.set[[1]]))

getTrueModel *getTrueModel*

#### Description

The parametric bootstrap simulation depends on the true model of original sets.

This function is to generate useful values from the true models for further analysis. We fit CoxBoost to the original sets and use the coefficients to simulate the survival and censoring time. grid, survH, censH, which are useful for this purpose. grid=grid corresponding to hazard estimations censH and survH survH=cumulative hazard for survival times distribution censH=cumulative hazard for censoring times distribution

# Usage

getTrueModel(obj, y.vars, parstep)

#### Arguments

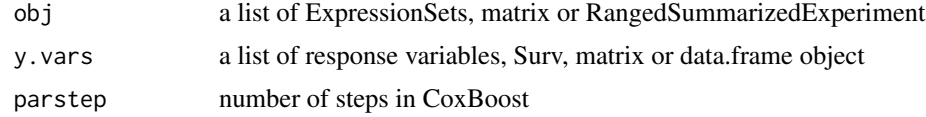

# Value

returns a list of values:

beta: True coefficients obtained by fitting CoxBoost to the original ExpressionSets grid: timeline grid corresponding to hazard estimations censH and survH survH: cumulative hazard for survival times distribution censH: cumulative hazard for censoring times distribution lp: true linear predictors

# Author(s)

Yuqing Zhang, Christoph Bernau, Levi Waldron

# Examples

library(curatedOvarianData)

data(GSE17260\_eset)

data(E.MTAB.386\_eset)

data(GSE14764\_eset)

esets <- list(GSE17260=GSE17260\_eset, E.MTAB.386=E.MTAB.386\_eset, GSE14764=GSE14764\_eset)

esets.list <- lapply(esets, function(eset){

```
return(eset[1:500, 1:20])
```
## simulate on multiple ExpressionSets

})

```
set.seed(8)
y.list <- lapply(esets.list, function(eset){
  time <- eset$days_to_death
  cens.chr <- eset$vital_status
  cens \leq c()
  for(i in seq_along(cens.chr)){
    if(cens.chr[i] == "living") cens[i] < -1else cens[i] <- 0
  }
  y <- Surv(time, cens)
  return(y)
```
# })

res1 <- getTrueModel(esets.list, y.list, 100)

```
## Get true model from one set
res2 <- getTrueModel(esets.list[1], y.list[1], 100)
names(res2)
res2$lp
## note that y.list[1] cannot be replaced by y.list[[1]]
```
masomenos *masomenos*

#### Description

function for Mas-o-menos algorithm

### Usage

```
masomenos(X, y, option = "fast", \dots)
```
### Arguments

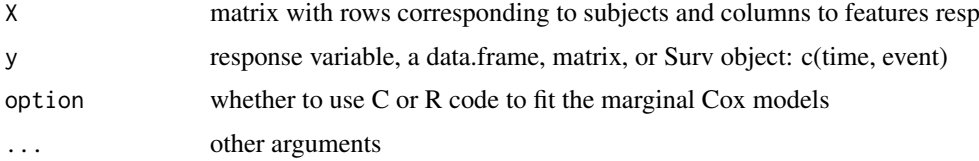

### Value

return the coefficients

#### Author(s)

Tim Triche, Jr.

# References

Zhao, S., Huttenhower, G. P. C., and Waldron, L. (2013). Mas-o-menos: a simple sign averaging method for discrimination in genomic data analysis. http://biostats.bepress.com/harvardbiostat/paper158/. Accessed: 2013-10-24.

### <span id="page-12-0"></span>plusMinus 13

# Examples

set.seed(8)

library(curatedOvarianData)

data( E.MTAB.386\_eset )

eset <- E.MTAB.386\_eset[1:100, 1:30]

X <- t(exprs(eset))

```
time <- eset$days_to_death
```
cens <- sample(0:1, 30, replace=TRUE)

y <- Surv(time, cens)

```
beta <- masomenos(X, y)
```
beta

```
plusMinus plusMinus
```
## Description

function for plusMinus algorithm

#### Usage

```
plusMinus(X, y, lambda = NULL, tuningpar = "nfeatures", standardize = FALSE,
```

```
directionality = "posneg", ties.method = "average", votingthresholdquantile = 0.5,
```

```
modeltype = "plusminus")
```
# Arguments

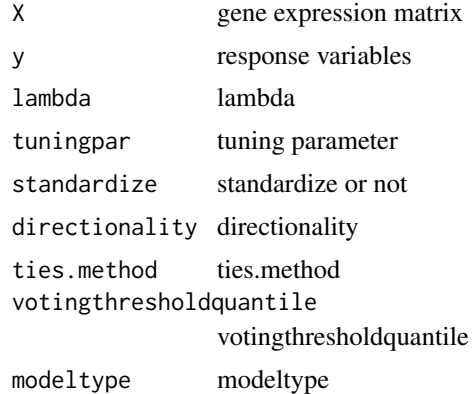

# Value

returns regression coefficients

# Author(s)

Yuqing Zhang, Christoph Bernau, Levi Waldron

# Examples

set.seed(8)

library(curatedOvarianData)

data( E.MTAB.386\_eset )

eset <- E.MTAB.386\_eset[1:100, 1:30]

X <- t(exprs(eset))

time <- eset\$days\_to\_death

```
cens <- sample(0:1, 30, replace=TRUE)
y <- Surv(time, cens)
beta <- plusMinus(X, y)
beta
```
rowCoxTests *rowCoxTests*

# Description

method for performing Cox regression

# Usage

```
rowCoxTests(X, y, option = c("fast", "slow"), ...)
```
# Arguments

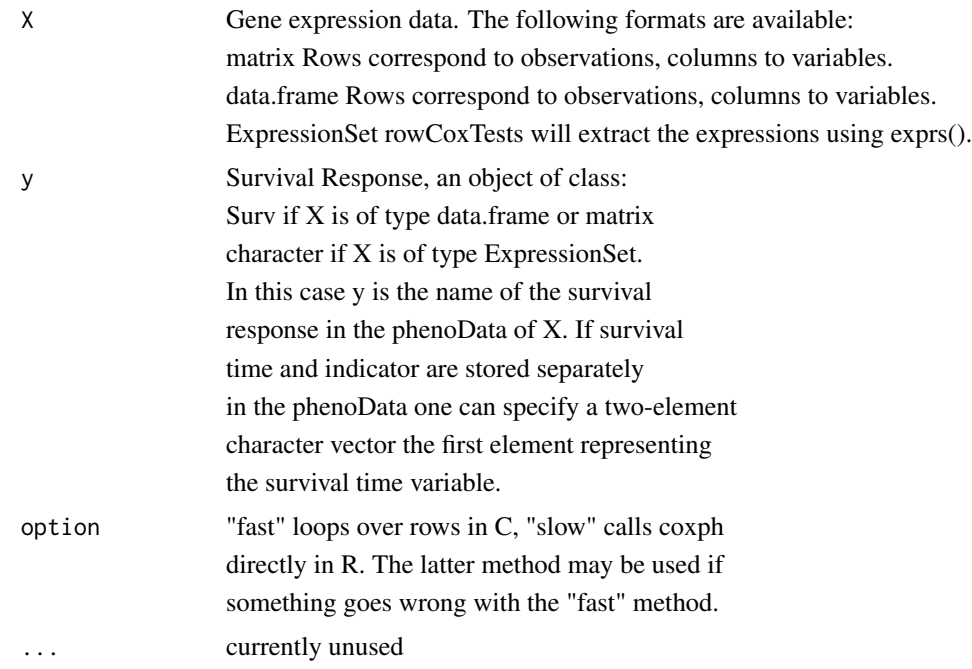

# Value

dataframe with two columns: coef = Cox regression coefficients, p.value =

Wald Test p-values. Rows correspond to the rows of X.

# Author(s)

Yuqing Zhang, Christoph Bernau, Levi Waldron

# Examples

#test

##regressor-matrix (gene expressions)

X<-matrix(rnorm(1e6),nrow=10000)

#seed

set.seed(123)

#times

time <- rnorm(n=ncol(X), mean=100)

#censoring(1->death)

status<-rbinom(n=ncol(X),size=1, prob=0.8)

##survival object

y<-Surv(time,status)

## Do 10,000 Cox regressions:

#### <span id="page-16-0"></span>simBootstrap 17

```
system.time(output <- rowCoxTests(X=X,y=y, option="fast"))
```
simBootstrap *simBootstrap*

#### Description

the driver function to perform three-step bootstrap resampling to get independent genomic data sets

#### Usage

```
simBootstrap(obj, y.vars, n.samples, parstep, type = "two-steps",
```
balance.variables = NULL, funSimData = simData, funTrueModel = getTrueModel,

funSurvTime = simTime)

# Arguments

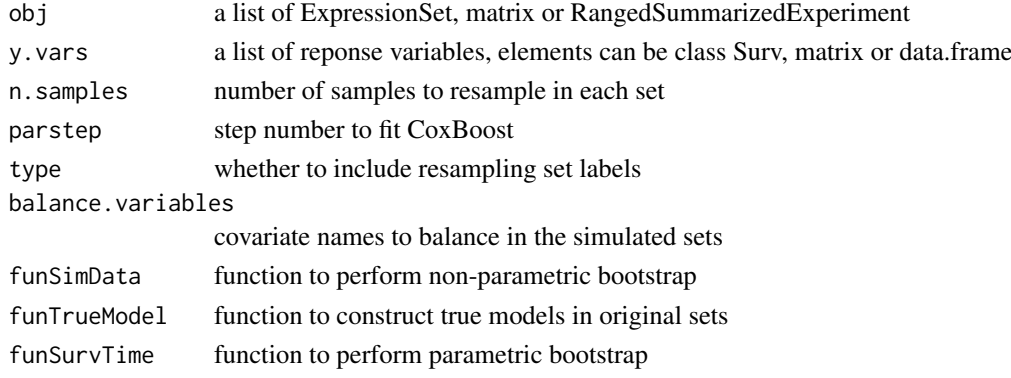

# Value

a list of values including:

obj.list = a list of simulated objects the same type as input

indices.list = a list of indices indicating which sample the simulated sample is in the original set

 $setsID = a vector to indicate the original ID of simulated sets, if$ 

type=="original", setsID should be 1,2,3,...

lp.list = a list of true linear predictor of each original data sets

beta.list = a list of true coefficients used for simulating observations

survH.list = list of cumulative survival hazard

censH.list = list of cumulative censoring hazard

grid.list = list of timeline grid corresponding to survH and censH respectivley

#### 18 simBootstrap

#### Author(s)

Yuqing Zhang, Christoph Bernau, Levi Waldron

# Examples

library(curatedOvarianData)

library(GenomicRanges)

data(GSE17260\_eset)

data(E.MTAB.386\_eset)

```
data(GSE14764_eset)
```
esets <- list(GSE17260=GSE17260\_eset, E.MTAB.386=E.MTAB.386\_eset, GSE14764=GSE14764\_eset)

```
esets.list <- lapply(esets, function(eset){
```
return(eset[1:500, 1:20])

# })

```
## simulate on multiple ExpressionSets
```

```
set.seed(8)
```
y.list <- lapply(esets.list, function(eset){

time <- eset\$days\_to\_death

cens.chr <- eset\$vital\_status

 $cens \leftarrow c()$ 

```
for(i in seq_along(cens.chr)){
    if(cens.chr[i] == "living") cens[i] < -1else cens[i] <- 0
  }
  y <- Surv(time, cens)
  return(y)
})
simmodels <- simBootstrap(obj=esets.list, y.vars=y.list, 10, 100)
```

```
simmodels$obj.list[[1]]
```
# balance covariates

simmodels <- simBootstrap(obj=esets.list, y.vars=y.list, 10, 100,

balance.variables="tumorstage")

```
## Support RangedSummarizedExperiment
nrows <- 200; ncols <- 10
counts <- matrix(runif(nrows * ncols, 1, 1e4), nrows)
rowRanges <- GRanges(rep(c("chr1", "chr2"), c(50, 150)),
```

```
IRanges(floor(runif(200, 1e5, 1e6)), width=100),
```
strand=sample(c("+", "-"), 200, TRUE))

<span id="page-19-0"></span>colData <- DataFrame(Treatment=rep(c("ChIP", "Input"), 5),

row.names=LETTERS[1:10])

sset <- SummarizedExperiment(assays=SimpleList(counts=counts),

rowRanges=rowRanges, colData=colData)

```
s.list <- list(sset[,1:5], sset[,6:10])
time <- c(540, 527, 668, 587, 620, 540, 527, 668, 587, 620)
cens <- c(1, 0, 0, 1, 0, 1, 0, 0, 1, 0)
y.vars <- Surv(time, cens)
y.vars <- list(y.vars[1:5,],y.vars[1:5,])
simmodels <- simBootstrap(obj=s.list, y.vars=y.vars, 100, 100)
```
simData *simData*

#### Description

simData is a function to perform non-parametric bootstrap resampling on a list of (original) data sets, both on set level and patient level, in order to simulate independent genomic sets.

#### simData 21

# Usage

```
simData(obj, n.samples, y.vars = list(), type = "two-steps",
```
balance.variables = NULL)

#### Arguments

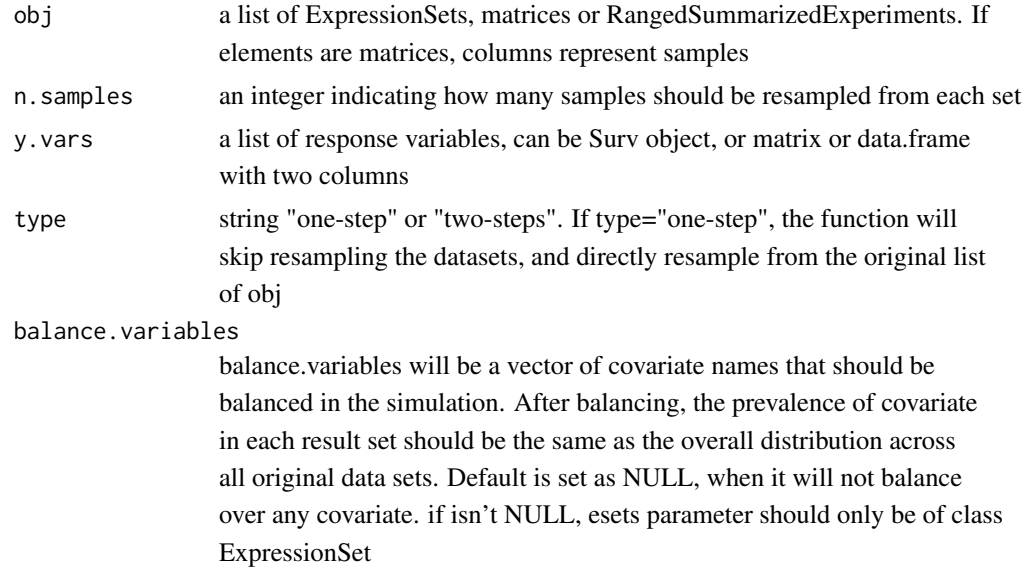

# Value

returns a list of simulated ExpressionSets, with names indicating its original set, and indices of the original patients.

prob.desired and prob.real are only useful when balance.varaibles is set.

prob.desired shows overall distrubition of the specified covariate. prob.list

shows the sampling probability in each set after balancing

# Author(s)

Yuqing Zhang, Christoph Bernau, Levi Waldron

# Examples

```
library(curatedOvarianData)
```

```
library(GenomicRanges)
```
data(GSE17260\_eset)

```
data(E.MTAB.386_eset)
```

```
data(GSE14764_eset)
```

```
esets <- list(GSE17260=GSE17260_eset, E.MTAB.386=E.MTAB.386_eset, GSE14764=GSE14764_eset)
esets.list <- lapply(esets, function(eset){
 return(eset[1:1000, 1:10])
```
})

## simulate on multiple ExpressionSets

set.seed(8)

# one-step bootstrap: skip resampling set labels

simmodels <- simData(esets.list, 20, type="one-step")

# two-step-non-parametric bootstrap

simmodels <- simData(esets.list, 10, type="two-steps")

## simulate one set

simmodels <- simData(list(esets.list[[1]]), 10, type="two-steps")

## balancing covariates

#### simData 23

# single covariate

simmodels <- simData(list(esets.list[[1]]), 5, balance.variables="tumorstage")

# multiple covariates

```
simmodels <- simData(list(esets.list[[1]]), 5,
```
balance.variables=c("tumorstage", "age\_at\_initial\_pathologic\_diagnosis"))

```
## Support matrices
X.list <- lapply(esets.list, function(eset){
 return(exprs(eset))
})
simmodels <- simData(X.list, 20, type="two-steps")
```
## Support RangedSummarizedExperiment

nrows <- 200; ncols <- 6

counts <- matrix(runif(nrows \* ncols, 1, 1e4), nrows)

```
rowRanges <- GRanges(rep(c("chr1", "chr2"), c(50, 150)),
```
IRanges(floor(runif(200, 1e5, 1e6)), width=100),

```
strand=sample(c("+", "-"), 200, TRUE))
```

```
colData <- DataFrame(Treatment=rep(c("ChIP", "Input"), 3),
```

```
row.names=LETTERS[1:6])
```
sset <- SummarizedExperiment(assays=SimpleList(counts=counts),

rowRanges=rowRanges, colData=colData)

s.list  $\le$  list(sset[,1:3], sset[,4:6])

simmodels <- simData(s.list, 20, type="two-steps")

simTime *simTime*

# Description

simTime is a function to perform the parametric-bootstrap step, where we use the true coefficients and cumulative hazard to simulate survival and censoring.

# Usage

```
simTime(simmodels, result)
```
# Arguments

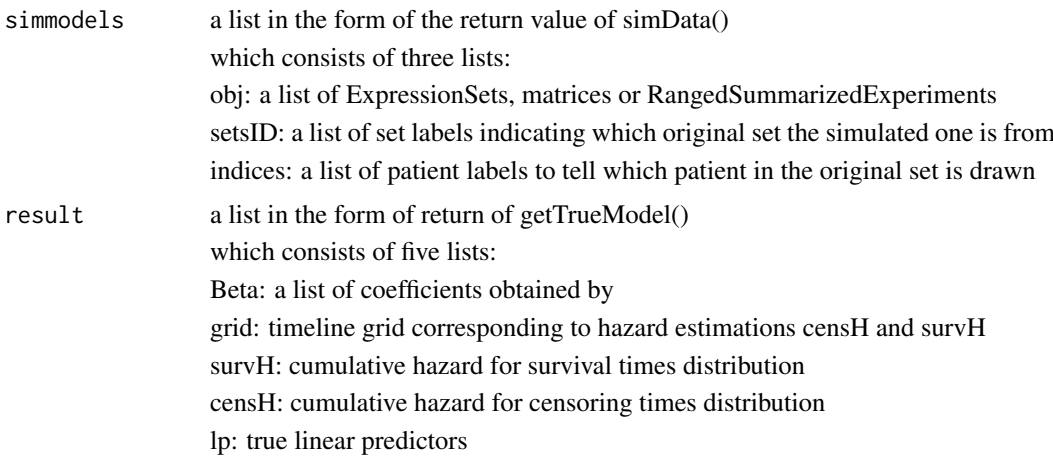

#### simTime 25

# Value

survival time is saved in phenodata, here the function still returns the ExpressionSets

# Author(s)

Yuqing Zhang, Christoph Bernau, Levi Waldron

# Examples

library(curatedOvarianData)

data(GSE17260\_eset)

data(E.MTAB.386\_eset)

```
data(GSE14764_eset)
```
esets <- list(GSE17260=GSE17260\_eset, E.MTAB.386=E.MTAB.386\_eset, GSE14764=GSE14764\_eset)

esets.list <- lapply(esets, function(eset){

return(eset[1:500, 1:20])

# })

## simulate on multiple ExpressionSets

set.seed(8)

y.list <- lapply(esets.list, function(eset){

time <- eset\$days\_to\_death

cens.chr <- eset\$vital\_status

```
cens \leq c()
  for(i in seq_along(cens.chr)){
   if(cens.chr[i] == "living") cens[i] < -1else cens[i] <- 0
  }
 y <- Surv(time, cens)
 return(y)
})
```
# To perform both parametric and non-parametric bootstrap, you can call simBootstrap() # or, you can divide the steps into:

res <- getTrueModel(esets.list, y.list, 100)

simmodels <- simData(obj=esets.list, y.vars=y.list, n.samples=10)

# Then, use this function

simmodels <- simTime(simmodels=simmodels, result=res)

# it also supports performing only the parametrc bootstrap step on a list of expressionsets

# but you need to construct the parameter by scratch

```
res <- getTrueModel(esets.list, y.list, 100)
setsID <- seq_along(esets.list)
indices <- list()
for(i in setsID){
  indices[[i]] <- seq_along(sampleNames(esets.list[[i]]))
}
simmodels <- list(obj=esets.list, y.vars=y.list, indices=indices, setsID=setsID)
```
new.simmodels <- simTime(simmodels=simmodels, result=res)

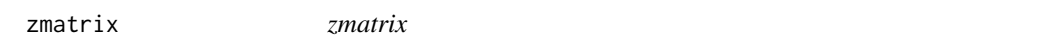

# Description

generate a matrix of c statistics

# Usage

```
zmatrix(obj, y.vars, fold, trainingFun = masomenos, cvFun = funCV,
```
cvSubsetFun = cvSubsets)

### Arguments

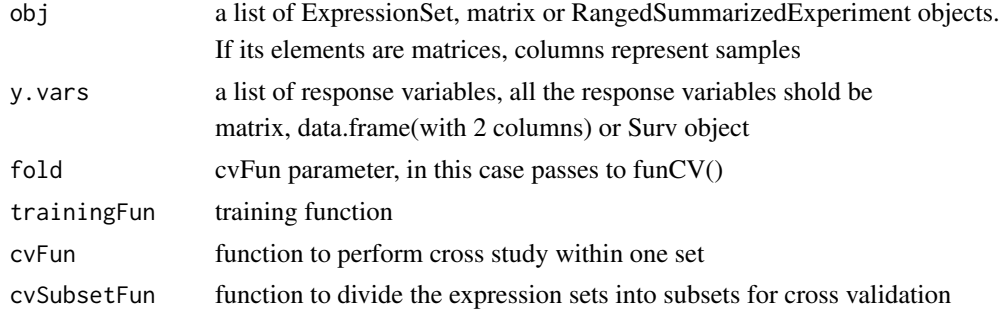

#### 28 zmatrix and the control of the control of the control of the control of the control of the control of the control of the control of the control of the control of the control of the control of the control of the control

# Value

outputs one matrix of validation statistics

# Author(s)

Yuqing Zhang, Christoph Bernau, Levi Waldron

# Examples

library(curatedOvarianData)

library(GenomicRanges)

data(GSE17260\_eset)

data(E.MTAB.386\_eset)

```
data(GSE14764_eset)
```
esets <- list(GSE17260=GSE17260\_eset, E.MTAB.386=E.MTAB.386\_eset, GSE14764=GSE14764\_eset)

esets.list <- lapply(esets, function(eset){

return(eset[1:500, 1:20])

# })

## simulate on multiple ExpressionSets

set.seed(8)

y.list <- lapply(esets.list, function(eset){

time <- eset\$days\_to\_death

```
cens.chr <- eset$vital_status
  cens \leq c()
  for(i in seq_along(cens.chr)){
    if(cens.chr[i] == "living") cens[i] < -1else cens[i] <- 0
  }
  y <- Surv(time, cens)
 return(y)
})
# generate on original ExpressionSets
z <- zmatrix(esets.list, y.list, 3)
```
# generate on simulated ExpressionSets

```
simmodels <- simBootstrap(esets.list, y.list, 10, 100)
```
z <- zmatrix(simmodels\$obj.list, simmodels\$y.vars.list, 3)

# support matrix

X.list <- lapply(esets.list, function(eset){

```
newx <- exprs(eset) ### columns represent samples !!
  return(newx)
})
z <- zmatrix(X.list, y.list, 3)
# support RangedSummarizedExperiment
nrows <- 200; ncols <- 6
counts <- matrix(runif(nrows * ncols, 1, 1e4), nrows)
rowRanges <- GRanges(rep(c("chr1", "chr2"), c(50, 150)),
                     IRanges(floor(runif(200, 1e5, 1e6)), width=100),
```

```
strand=sample(c("+", "-"), 200, TRUE))
```
colData <- DataFrame(Treatment=rep(c("ChIP", "Input"), 3),

row.names=LETTERS[1:6])

sset <- SummarizedExperiment(assays=SimpleList(counts=counts),

rowRanges=rowRanges, colData=colData)

time <- sample(4500:4700, 6, replace=TRUE)

cens <- sample(0:1, 6, replace=TRUE)

y.vars <- Surv(time, cens)

z <- zmatrix(list(sset[,1:3], sset[,4:6]), list(y.vars[1:3,],y.vars[4:6,]), 3)

# <span id="page-31-0"></span>Index

∗Topic package simulatorZ-package, [2](#page-1-0)

cvSubsets, [2](#page-1-0)

funCV, [4](#page-3-0)

geneFilter, [7](#page-6-0) getTrueModel, [9](#page-8-0)

masomenos, [12](#page-11-0)

plusMinus, [13](#page-12-0)

rowCoxTests, [15](#page-14-0)

simBootstrap, [17](#page-16-0) simData, [20](#page-19-0) simTime, [24](#page-23-0) simulatorZ *(*simulatorZ-package*)*, [2](#page-1-0) simulatorZ-package, [2](#page-1-0)

zmatrix, [27](#page-26-0)